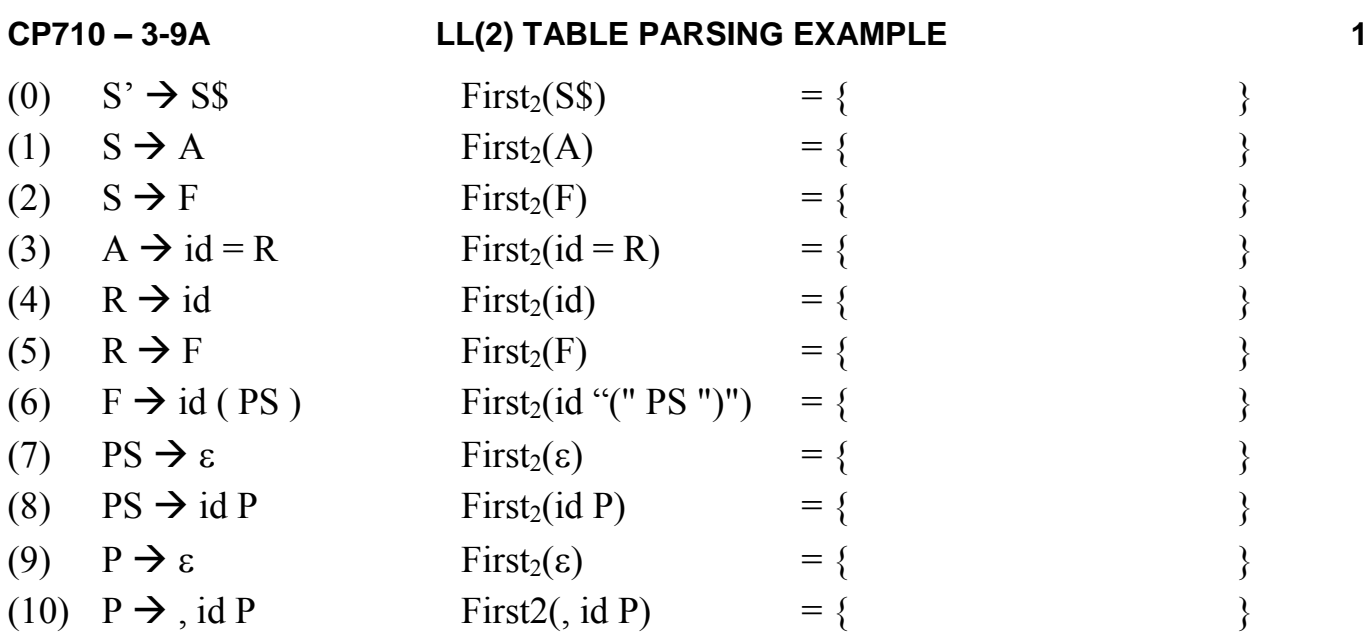

**LL(2) TABLE**

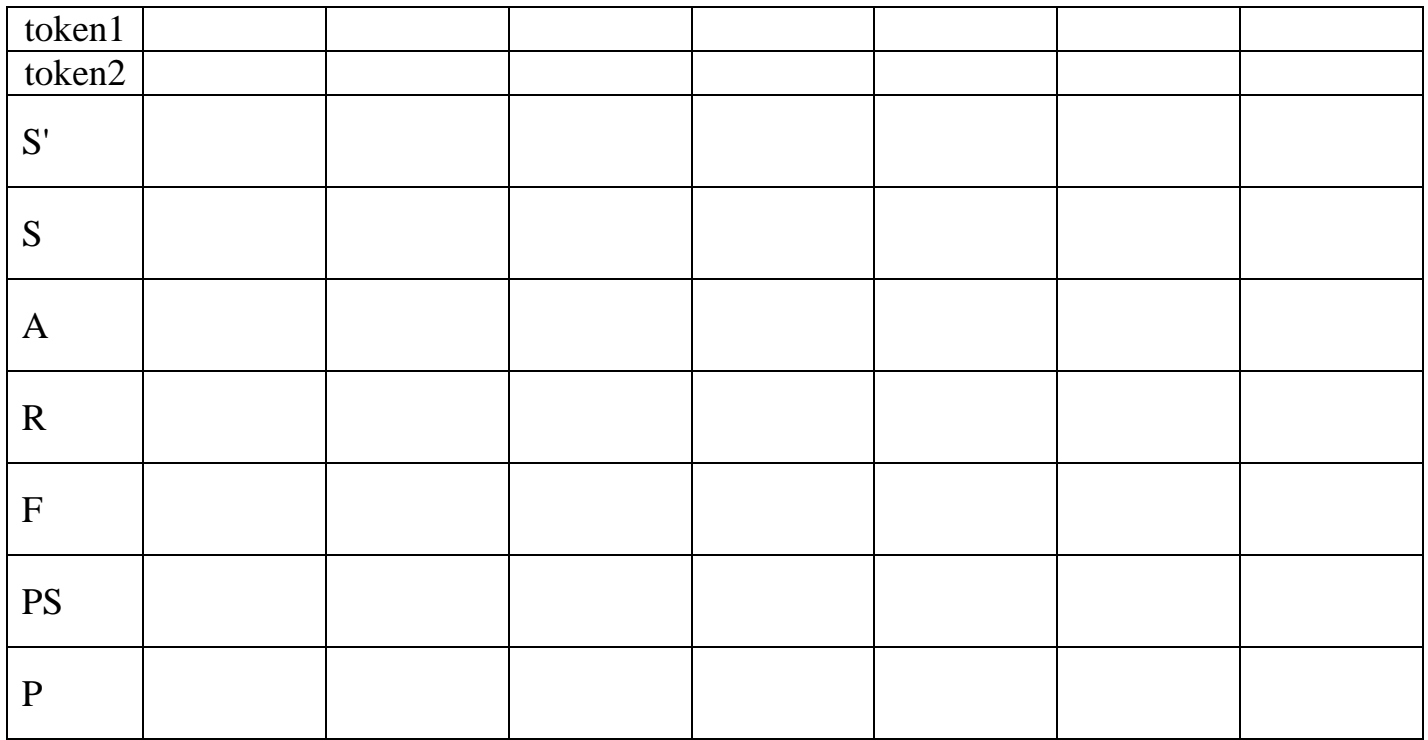

## **FIRST<sup>2</sup> AND FOLLOW<sup>2</sup> SETS – SHOW ELEMENTS ONLY (NO CURLY BRACKETS)**

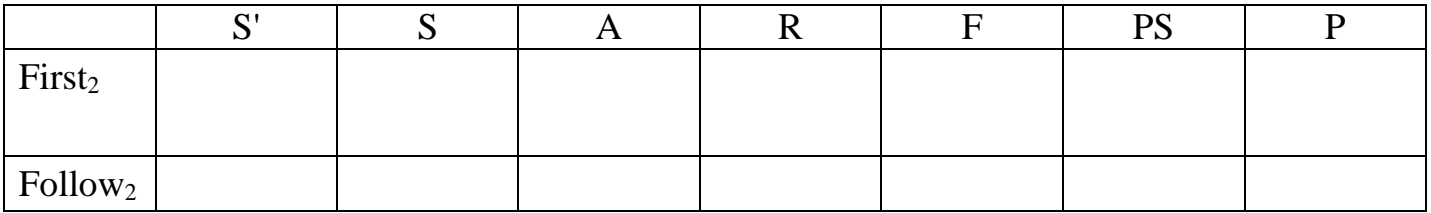